## How To Manage Projects and Committee Files on the CWEA Website.

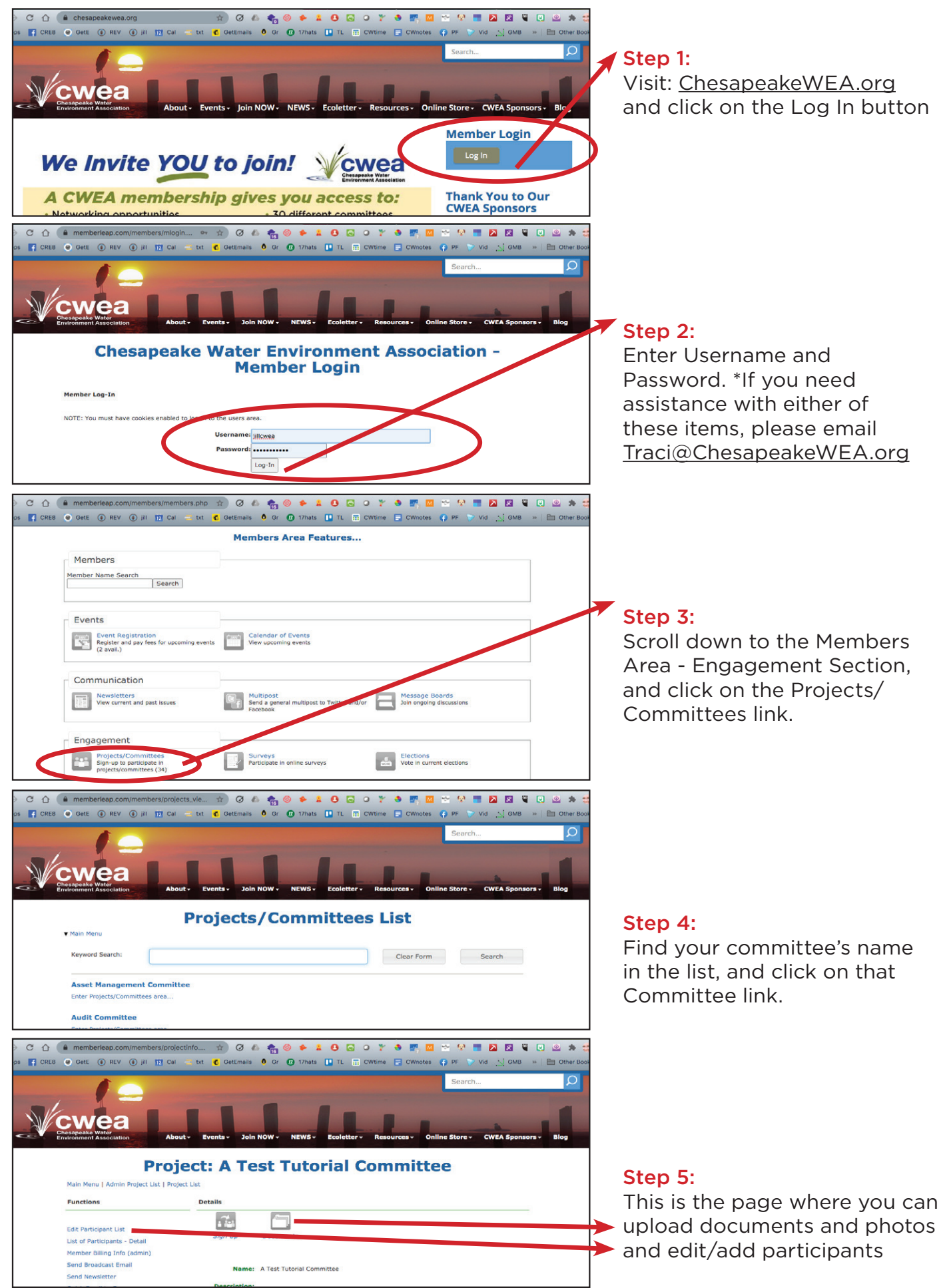

Refer to Chesapeakewea.org/sop.php for instructional video demos.